## Restore Master Boot Record Windows 7 Without Disk >>>CLICK HERE<<<

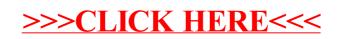